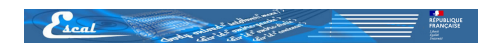

# **Test insertion image**

- Tests -

Date de mise en ligne : mercredi 18 septembre 2013

**Copyright © Escal Test Spip4 - Tous droits réservés**

Un test des différents modèles proposés par Spip pour insérer une image dans un article : on constate donc que

- • **doc** et **emb** affichent l'image, le titre et la description de l'article
- alors que **img** et **image** n'affichent que l'image.

A noter qu'avec SPIP4, seul le raccourci **doc** est à utiliser.

A noter également que l'on peut gérer la largeur ou la hauteur de chaque image comme l'exemple ci-dessous.

 Avec spip4, un clic sur l'image affichée ouvrira la popup de la mediabox uniquement si l'image d'origine fait plus de 800px.

NB : dans chaque test, première image simple et 2e avec un lien vers un article

# **Test avec** <doc243|center>

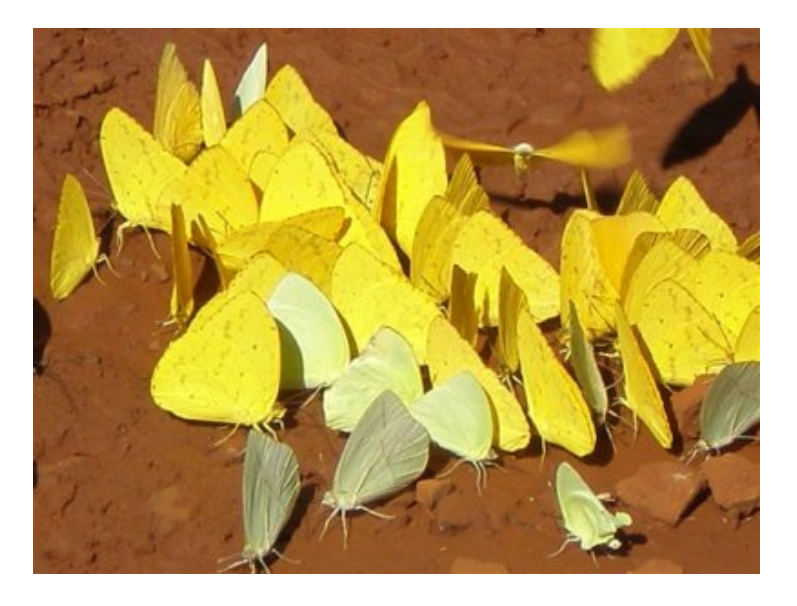

### **Papillons**

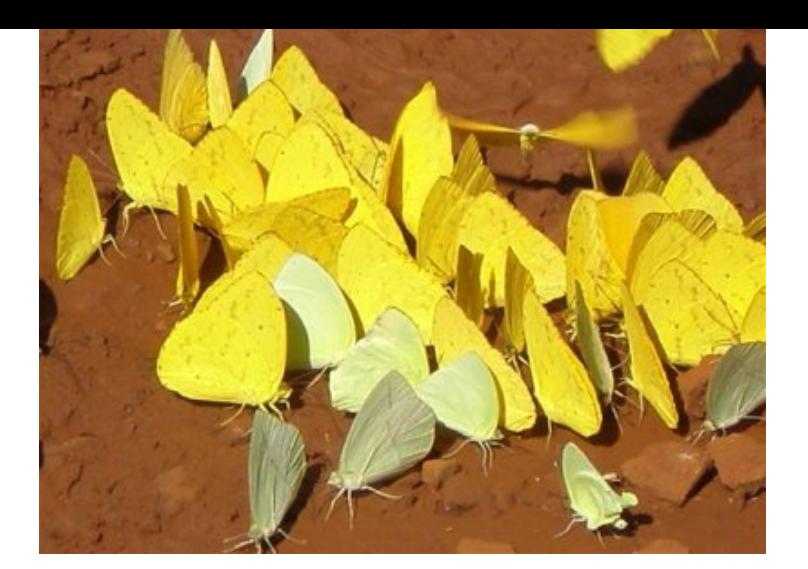

### **Papillons**

De jolis papillons jaunes ar[gentins.](https://escal.edu.ac-lyon.fr/spip4test/?Test-avec-des-sons)

# **Test avec** <image243|center|largeur=300>

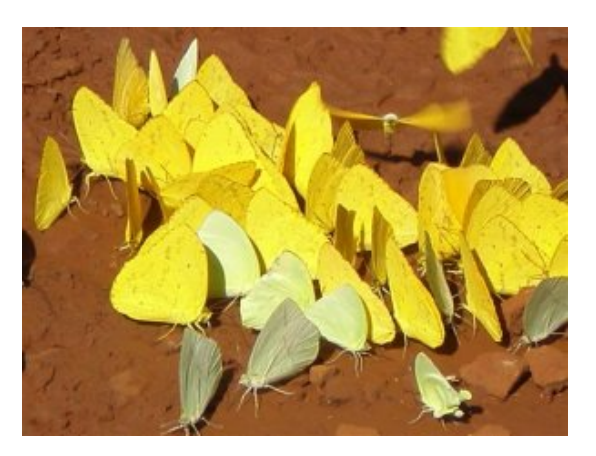

### **Papillons**

De jolis papillons jaunes argentins.

# **Test avec** <image243|center|hauteur=200>

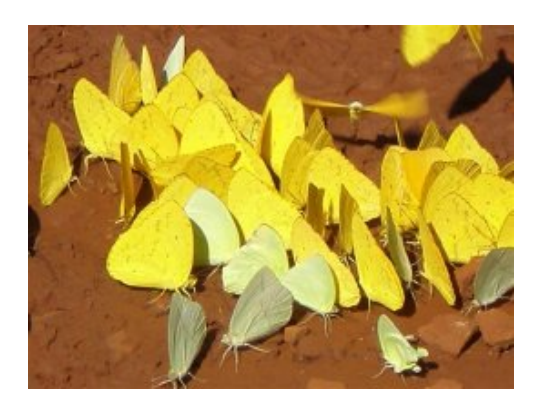

### **Papillons**

#### **Test avec** <img243|center>

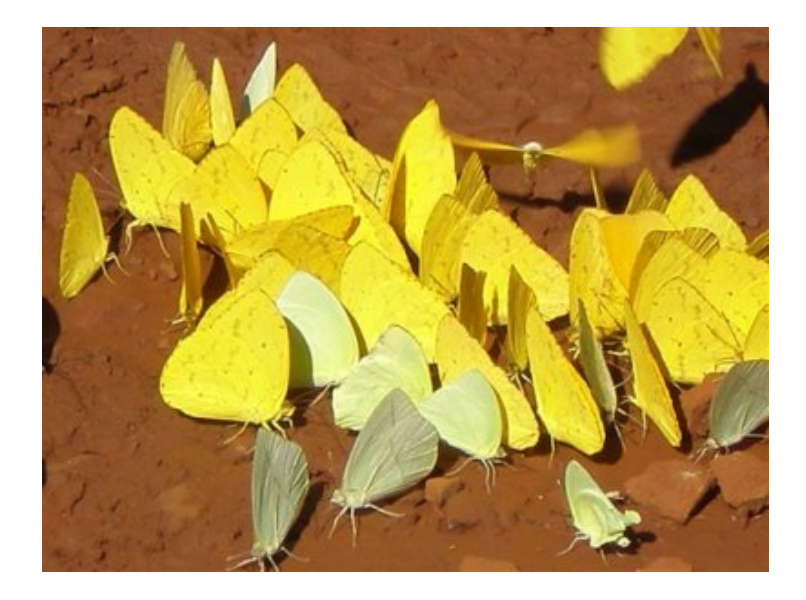

# **Papillons**

De jolis papillons jaunes argentins.

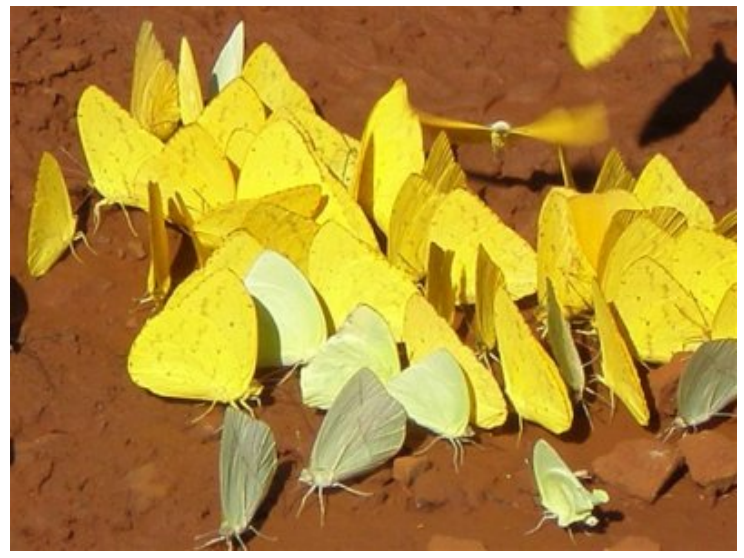

# **Papillons**

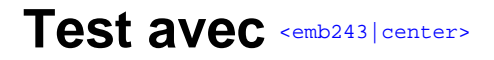

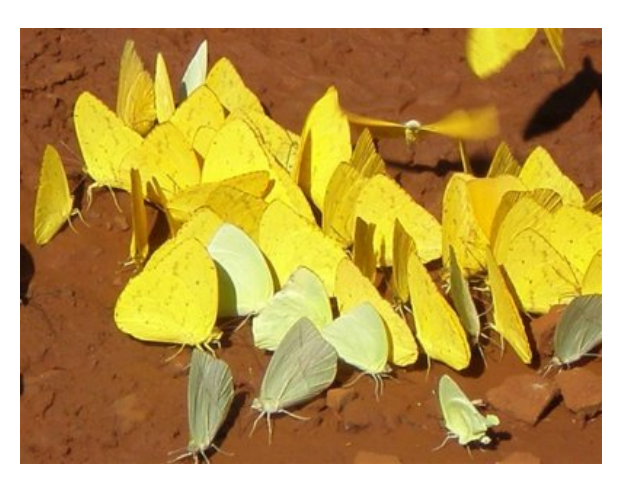

#### **Papillons**

De jolis papillons jaunes argentins.

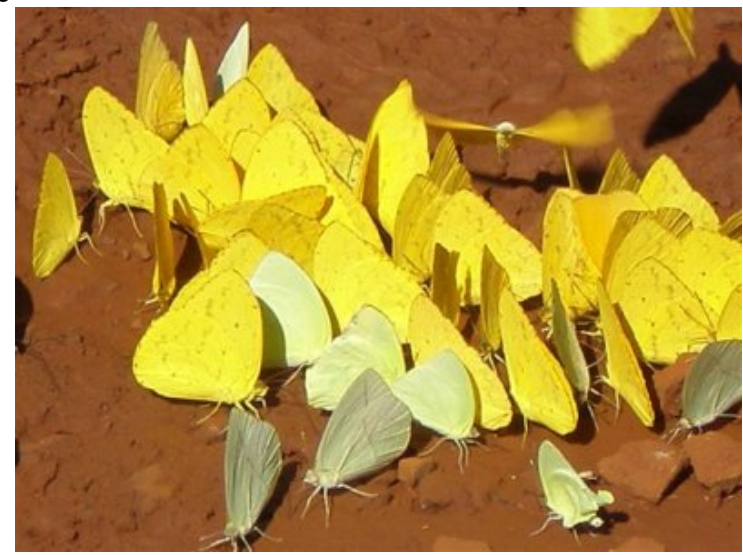

# **Papillons**

De jolis papillons jaunes arg[entins.](https://escal.edu.ac-lyon.fr/spip4test/?Test-avec-des-sons)

# **Test avec** <image243|center>

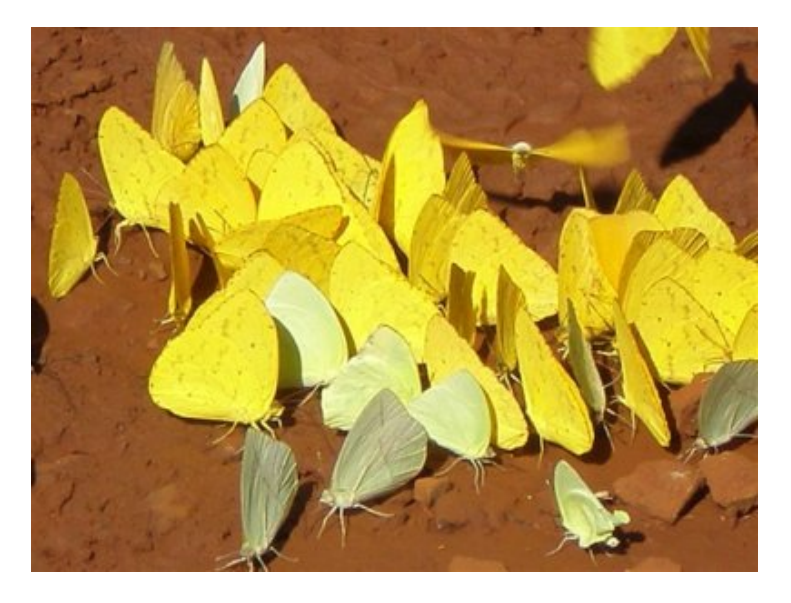

# **Papillons**

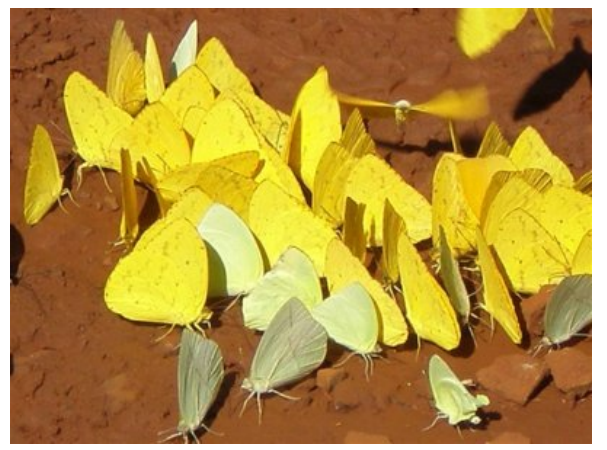

#### **Papillons**